Федеральное государственное бюджетное образовательное учреждение высшего образования «Курганская государственная сельскохозяйственная академия имени Т.С. Мальцева»

Кафедра промышленного и гражданского строительства

**YTBEPATATO** Проректор по учебной работе и молодежной политике 24 . МА Арсланова «31» марта 2022 г.

say.

Рабочая программа дисциплины

#### КОМПЬЮТЕРНОЕ МОДЕЛИРОВАНИЕ

#### Направление подготовки - 08.03.01 Строительство

Направленность программы (профиль) - Промышленное и гражданское строительство

Квалификация - Бакалавр

Лесниково 2022

Разработчики: кандидат архитектуры, доцент

канд. с.-х. наук, старший преподаватель

В.Л. Пунгин М.Г. Беляева

Рабочая программа одобрена на заседании кафедры промышленного и гражданского строительства «24» марта 2022 г. (протокол № 8)

Завкафедрой, канд. техн. наук, доцент

факуль

А.М. Суханов

Одобрена на заседании методической комиссии инженерного факультета

«28» марта 2022 г. (протокол №  $#$ )

Председатель методической комиссии факультета старший преподаватель 10 И.А. Хименков

#### **1 Цель и задачи освоения дисциплины**

**Цель дисциплины:** освоение методов и средств компьютерной графики, пакета прикладных программ и библиотек для прочтения чертежей. Применение возможностей графической системы «КОМПАС-3D» к выполнению работ по архитектуре, а так же в выпускной квалификационной работе.

В рамках освоения дисциплины «Компьютерное моделирование» обучающиеся готовятся к решению следующих задач:

 получить представление о основных характеристиках графических пакетов программы «КОМПАС – 3D»;

 изучить возможности программы «КОМПАС-3D» на примере выполнения графических работ.

#### **2 Место дисциплины в структуре образовательной программы**

2.1 Дисциплина «Б1.В.ДВ.02.02 Компьютерное моделирование» относится к части, формируемой участниками образовательных отношений блока 1 «Дисциплины (модули)».

2.2 Для успешного освоения дисциплины «Компьютерное моделирование» обучающийся должен иметь базовую подготовку по дисциплинам «Информатика», «Начертательная геометрия», «Инженерная графика», «Строительное черчение», формирующих следующие компетенции УК-1, ОПК-1, ОПК-2.

2.3 Результаты обучения по дисциплине необходимы для изучения дисциплины «Архитектура и строительные конструкции», «Архитектура зданий», «Металлические конструкции, включая сварку» и другими дисциплинами связанных с процессом проектирования, а так же при выполнении выпускной квалификационной работы.

#### **3 Перечень планируемых результатов обучения по дисциплине, соотнесенных с планируемыми результатами освоения образовательной программы**

Планируемые результаты обучения по дисциплине – знания, умения, навыки и (или) опыт деятельности, характеризующие этапы формирования компетенций и обеспечивающие достижение планируемых результатов освоения образовательной программы.

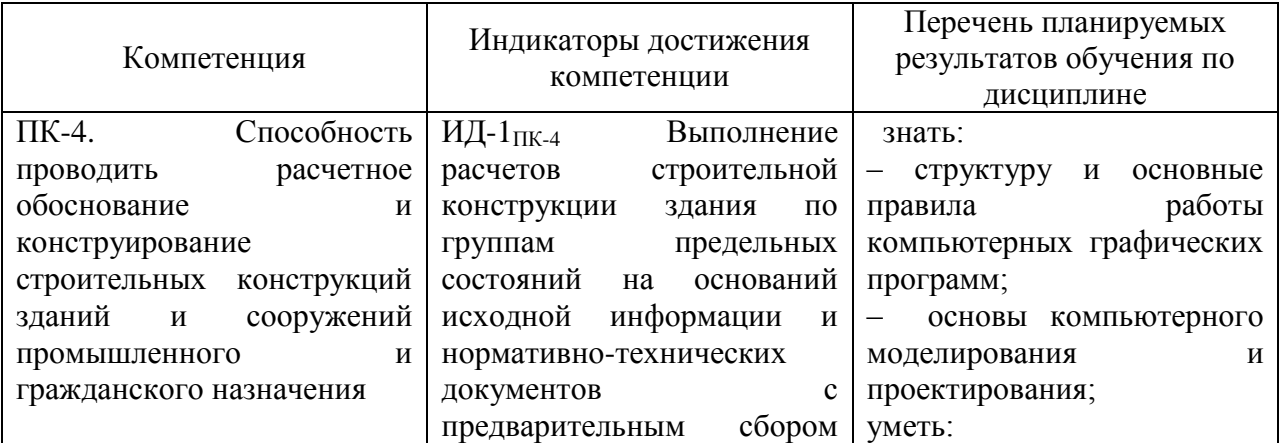

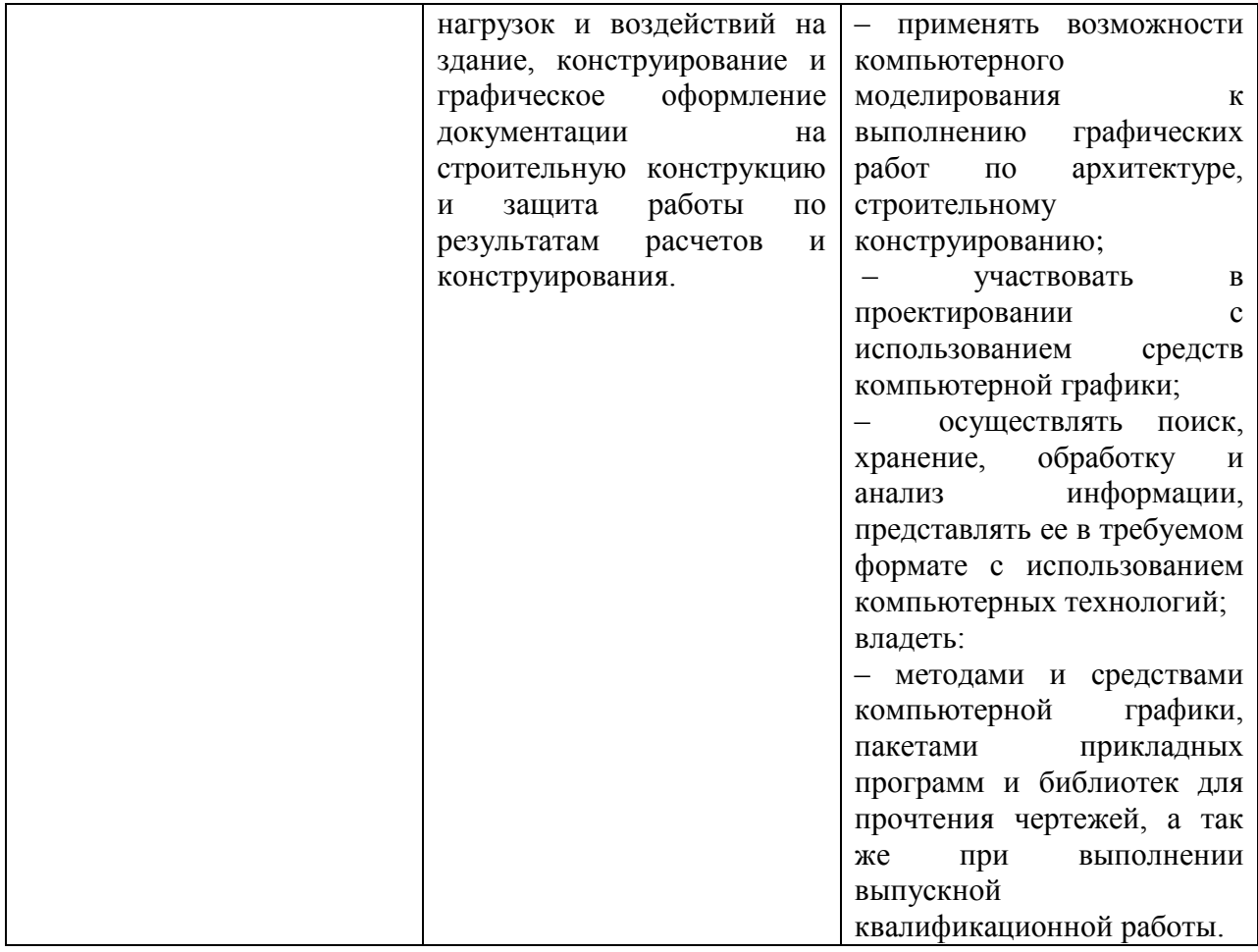

### **4 Структура и содержание дисциплины**

#### 4.1 Объем дисциплины и виды учебной работы

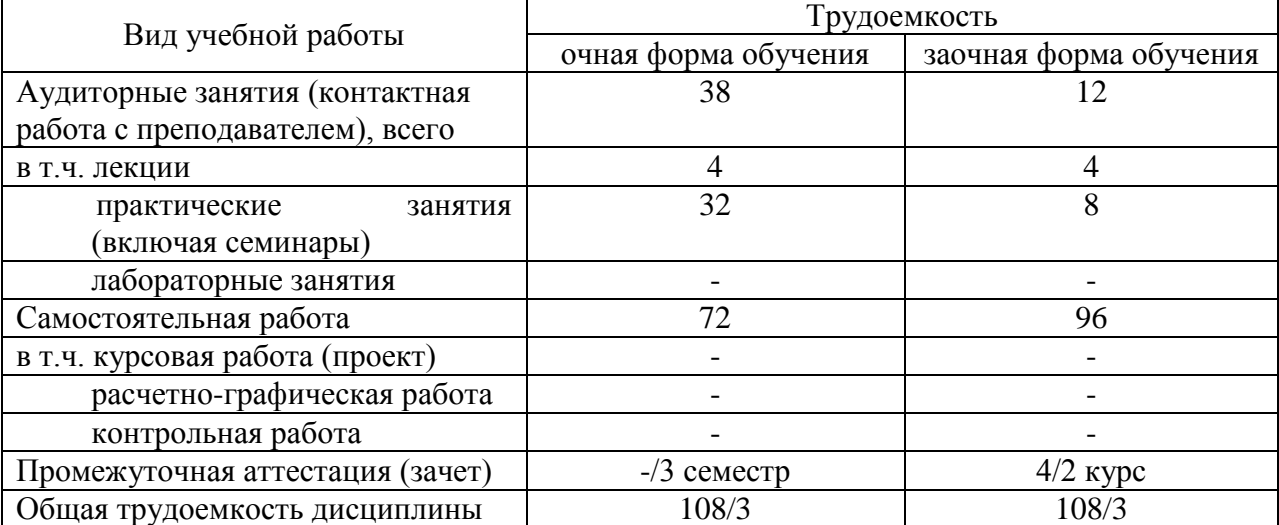

## 4.2 Содержание дисциплины

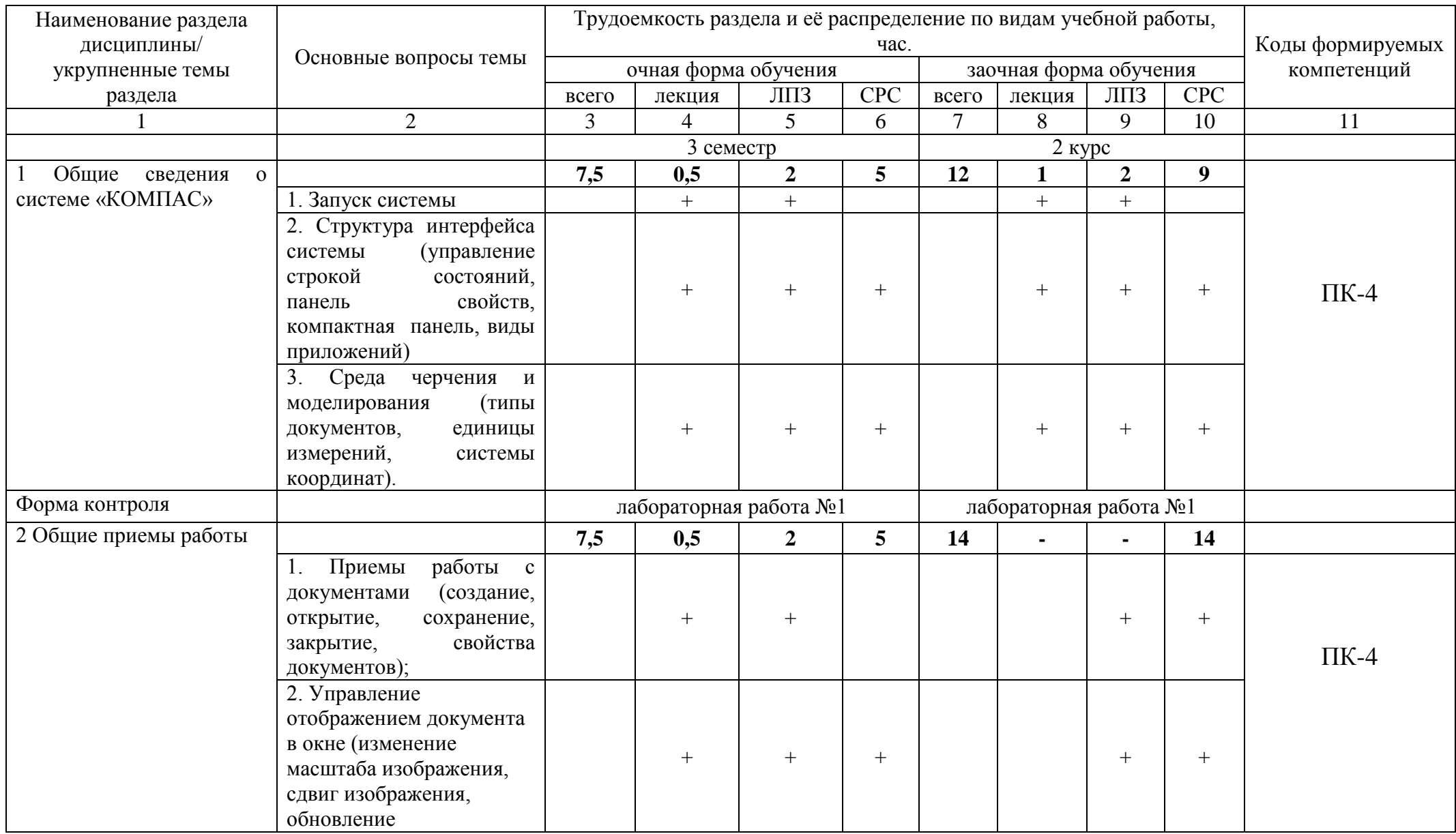

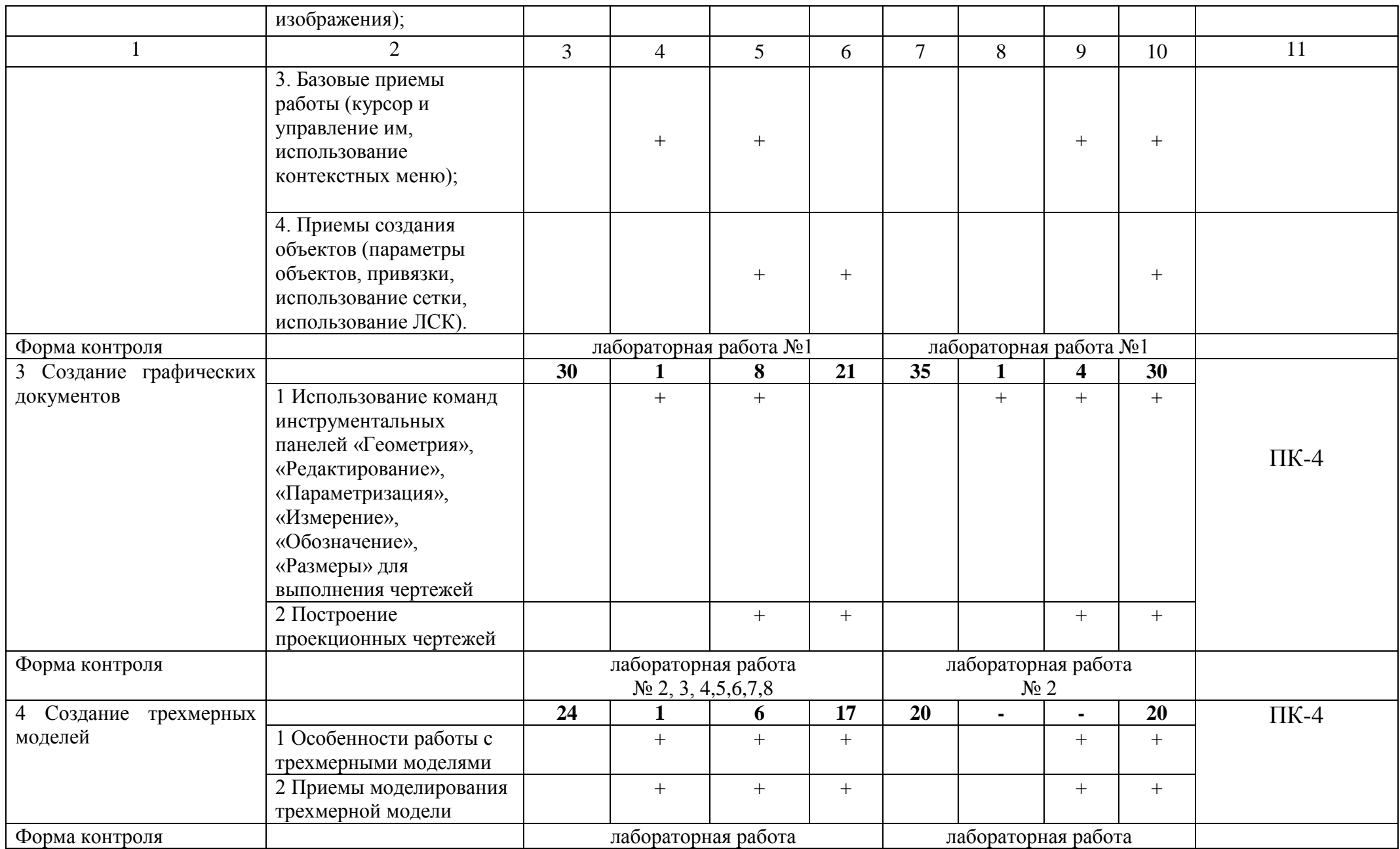

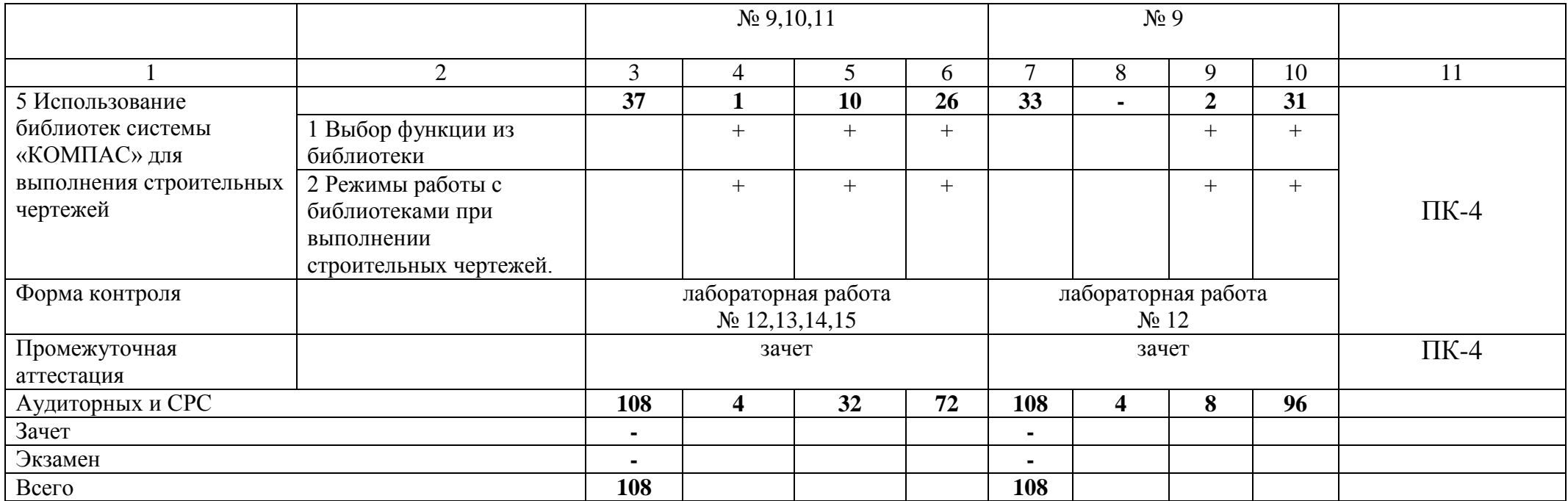

#### **5 Образовательные технологии**

С целью обеспечения развития у обучающегося навыков командной работы, межличностной коммуникации, принятия решений, лидерских качеств, в соответствии с требованиями ФГОС ВО по направлению подготовки – 08.03.01 Строительство реализация компетентностного подхода предусматривает широкое использование в образовательной деятельности активных и интерактивных форм проведения занятий (включая при необходимости проведение интерактивных лекций, групповых дискуссий, ролевых игр, тренингов, анализ ситуаций и имитационных моделей, преподавание дисциплин (модулей) в форме курсов, составленных на основе результатов научных исследований, проводимых Академией, в том числе с учетом региональных особенностей профессиональной деятельности выпускников и потребностей работодателей) в сочетании с внеаудиторной работой с целью формирования и развития профессиональных навыков обучающихся.

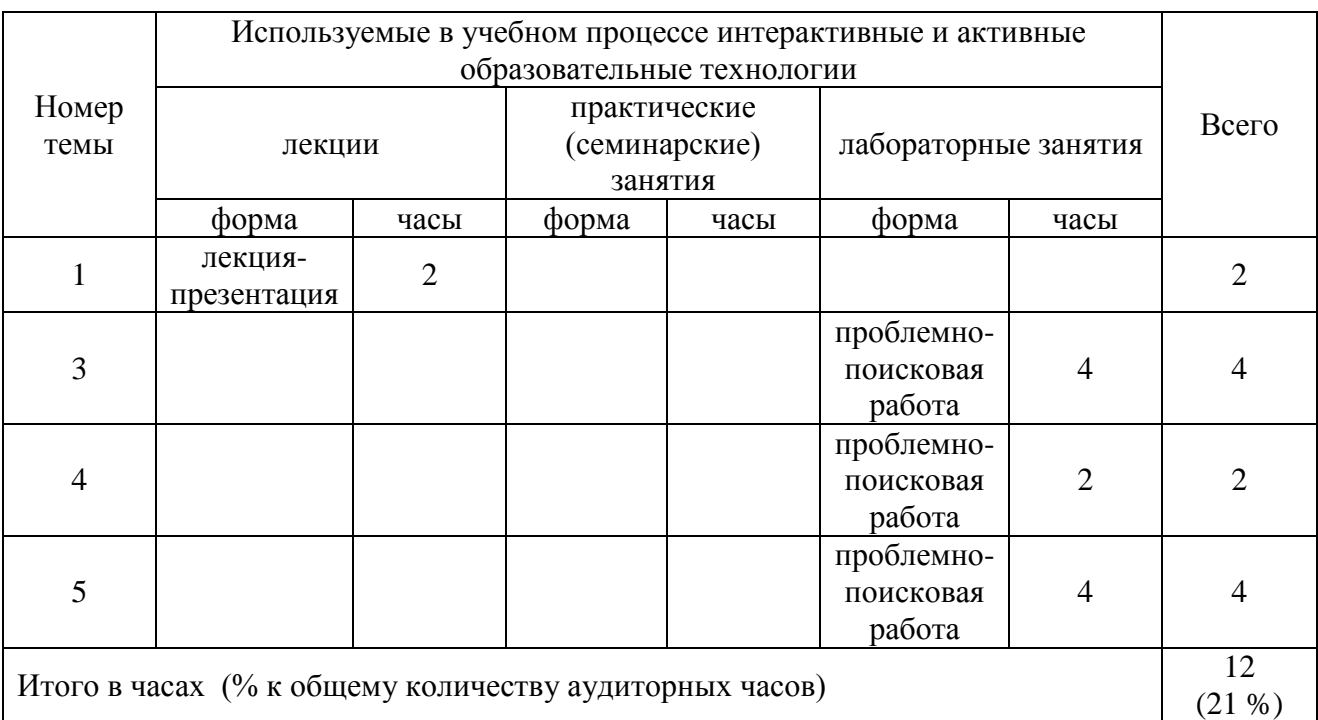

#### **6 Учебно-методическое и информационное обеспечение дисциплины**

а) перечень основной литературы, необходимая для освоения дисциплины

- 1. Городецкий, А.С., Евзеров, И.Д. Компьютерные модели конструкций/ А.С. Городейкий - М.: Издательство АСВ, 2009. - 360 с.
- 2. Рылько, М.А. Компьютерные методы проектирования зданий: Учебное пособие/ М.А. Рылько - М.: Издательство АСВ, 2012. - 224 с.
- 3. Ганин, Н. Б. Проектирование в системе КОМПАС-3D [Электронный ресурс]: учебный курс / Н. Б. Ганин. - М.: ДМК Пресс, 2009. - 440 с.: ил. - ISBN 978- 5388-00173-3. - Режим доступа:<http://znanium.com/catalog/product/407196>
- 4. Ганин, Н. Б. Автоматизированное проектирование в системе КОМПАС-3D V12[Электронный ресурс] / Н. Б. Ганин. - М.: ДМК Пресс, 2010. - 360 с.: ил.

ISBN 978-5-94074-639-3. - Режим доступа: <http://znanium.com/catalog/product/409129>

- 5. Ганин, Н. Б. Проектирование и прочностной расчет в системе КОМПАС-3D V13[Электронный ресурс] / Н. Б. Ганин. - 8-е изд., перераб. и доп. - М.: ДМК Пресс, 2011. - 320 с.: ил. - ISBN 978-5-94074-753-6. - Режим доступа: <http://znanium.com/catalog/product/409455>
- 6. Малышевская, Л. Г. Основы моделирования в среде автоматизированной системы проектирования "Компас 3D": Учебное пособие / Малышевская Л.Г. - Железногорск: ФГБОУ ВО СПСА ГПС МЧС России, 2017. - 72 с. - Режим доступа:<http://znanium.com/catalog/product/912689>

б) перечень дополнительной литературы

- 7. [Дегтярев, В. М.](http://85.233.133.126/cgi-bin/lib/cgiirbis_64.exe?Z21ID=&I21DBN=KSAA&P21DBN=KSAA&S21STN=1&S21REF=3&S21FMT=fullwebr&C21COM=S&S21CNR=20&S21P01=0&S21P02=1&S21P03=A=&S21STR=%D0%94%D0%B5%D0%B3%D1%82%D1%8F%D1%80%D0%B5%D0%B2,%20%D0%92.%20%D0%9C.) Инженерная и компьютерная графика: учеб. / В. М. Дегтярев, В. П. Затыльникова. - 4-е изд. - М. : Академия, 2013. - 240 с.
- 8. Левицкий В.С. Машиностроительное черчение и автоматизация выполнения чертежей : учеб. для вузов/ В.С. Левицкий. -5-е изд. перераб. и доп. - М.: Высш. школа, 2002. -432 с.: ил.
- 9. [Романычева, Э. Т.](http://85.233.133.126/cgi-bin/lib/cgiirbis_64.exe?Z21ID=&I21DBN=KSAA&P21DBN=KSAA&S21STN=1&S21REF=3&S21FMT=fullwebr&C21COM=S&S21CNR=20&S21P01=0&S21P02=1&S21P03=A=&S21STR=%D0%A0%D0%BE%D0%BC%D0%B0%D0%BD%D1%8B%D1%87%D0%B5%D0%B2%D0%B0,%20%D0%AD.%20%D0%A2.) Инженерная и компьютерная графика: учебник для вузов с дистанционным обучением / Э.Т. Романычева, Т.Ю. Соколова, Г.Ф. Шандурина. - 2-е изд. перераб. - М.: ДМК Пресс, 2001. - 592 с.
- 10. [Романычева, Э.Т.](http://85.233.133.126/cgi-bin/lib/cgiirbis_64.exe?Z21ID=&I21DBN=KSAA&P21DBN=KSAA&S21STN=1&S21REF=3&S21FMT=fullwebr&C21COM=S&S21CNR=20&S21P01=0&S21P02=1&S21P03=A=&S21STR=%D0%A0%D0%BE%D0%BC%D0%B0%D0%BD%D1%8B%D1%87%D0%B5%D0%B2%D0%B0,%20%D0%AD.%20%D0%A2.) Инженерная и компьютерная графика: учебник для вузов/ ред. Э.Т. Романычева. - М.: Высш. школа, 1996. -367 с.

в) перечень учебно-методического обеспечения для самостоятельной работы обучающегося по дисциплине

- 11. Беляева М.Г. Компьютерное моделирование: методические указания для самостоятельной работы студентов очного отделения. **-** 2015. – 8 с. (на правах рукописи).
- 12. Беляева М.Г., Мелкобродова Н.В. Методические указания для выполнения лабораторных работ в системе КОМПАС 3D студентов очного и заочного обучения. – 2019. – 143 с. (на правах рукописи).

г) перечень ресурсов информационно-телекоммуникационной сети «Интернет»;

- 13. Библиотека строительства. // Электронный ресурс [Режим доступа: свободный] [www.zodchii.ws/book.](http://www.zodchii.ws/book)
- 14.Сайт фирмы АСКОН. // Электронный ресурс [Режим доступа: свободный] [https://ascon.ru](https://ascon.ru/) .
- 15. Электронно-библиотечная система «Znanium.com» // Электронный ресурс [Режим доступа: свободный] http://znanium.com/.

д) перечень информационных технологий, изучаемых при осуществлении образовательного процесса по дисциплине, включая перечень программного обеспечения и информационных справочных систем

16. Компьютерная программа КОМПАС 3D V12 (V14).

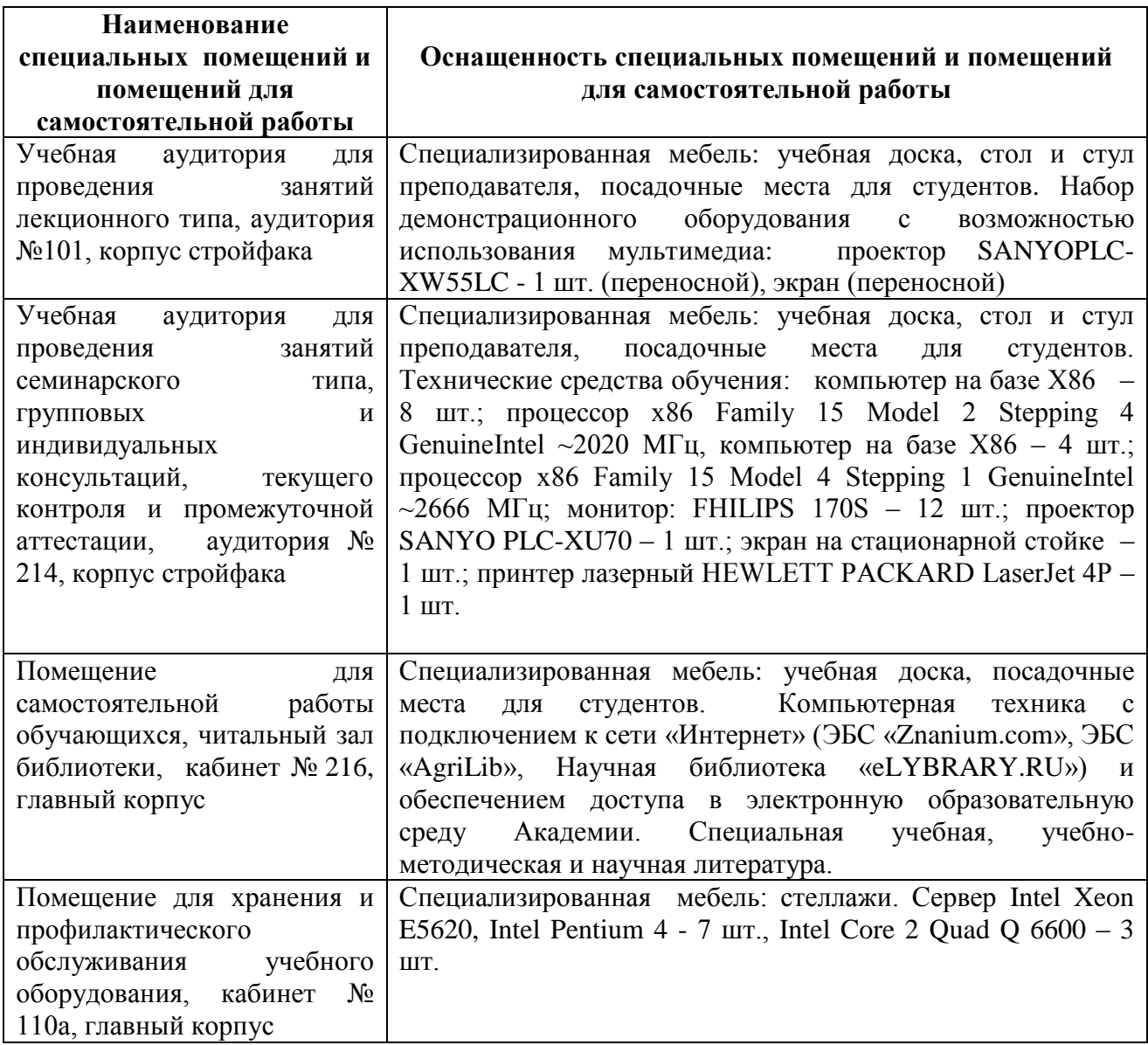

#### **8 Оценочные средства для проведения промежуточной аттестации обучающихся по дисциплине** (приложение 1)

#### **9 Методические указания для обучающихся по освоению дисциплины (модуля)**

Планирование и организация времени, необходимого на освоение дисциплины «Компьютерное моделирование» (Б1.В.ДВ.02.02), предусматривается ФГОС и учебным планом дисциплины. Объѐм часов и виды учебной работы по формам обучения распределены в рабочей программе дисциплины в п.4.2.

#### **9.1 Учебно-методическое обеспечение аудиторных занятий**

По дисциплине «Компьютерное моделирование» образовательной программой предусмотрено проведение следующих занятий: лекции, лабораторные работы, индивидуальные и групповые консультации, самостоятельная работа обучающихся.

Лекции предусматривают преимущественно передачу учебной информации преподавателем обучающимся. Занятия лекционного типа включают в себя лекции вводные, установочные (по заочной форме обучения), ординарные, обзорные, заключительные.

На лекциях используются следующие интерактивные и активные формы и методы обучения: презентации, лекции с элементами беседы.

Конспектирование лекций – сложный вид вузовской аудиторной работы, предполагающий интенсивную умственную деятельность студента. Конспект является полезным тогда, когда записано самое существенное и сделано это самим обучающимся. Не надо стремиться записать дословно всю лекцию. Такое «конспектирование» приносит больше вреда, чем пользы. Целесообразно вначале понять основную мысль, излагаемую лектором, а затем записать ее. Желательно запись осуществлять на одной странице листа или оставляя поля, на которых позднее, при самостоятельной работе с конспектом, можно сделать дополнительные записи, отметить непонятные места.

Конспект лекции лучше подразделять на пункты, соблюдая красную строку. Этому в большой степени будут способствовать вопросы плана лекции, предложенные преподавателям. Следует обращать внимание на акценты, выводы, которые делает лектор, отмечая наиболее важные моменты в лекционном материале замечаниями «важно», «хорошо запомнить» и т.п. Можно делать это и с помощью разноцветных маркеров или ручек, подчеркивая термины и определения.

Целесообразно разработать собственную систему сокращений, аббревиатур и символов. Однако при дальнейшей работе с конспектом символы лучше заменить обычными словами для быстрого зрительного восприятия текста.

Работая над конспектом лекций, всегда необходимо использовать не только учебник, но и ту литературу, которую дополнительно рекомендовал лектор. Именно такая серьезная, кропотливая работа с лекционным материалом позволит глубоко овладеть теоретическим материалом.

Лабораторные занятия проводятся для углубленного изучения студентами определенных тем, закрепления и проверки полученных знаний, овладения навыками самостоятельной работы.

Лабораторное занятие является действенным средством усвоения курса вычислительных методов в строительстве и компьютерной графики . Поэтому студенты, пропустившие на занятии по любой причине, обязаны отработать возникшие задолженности. По итогам занятий студент получает допуск к зачету.

Для организации работы по подготовке студентов к лабораторным занятиям преподавателем разработаны следующие методические указания:

1. Беляева М.Г., Мелкобродова Н.В. Методические указания для выполнения лабораторных работ в системе КОМПАС 3D студентов очного и заочного обучения. – 2019. – 143 с. (на правах рукописи).

#### **9.2 Методические указания по организации самостоятельной работы студентов**

Самостоятельная работа является более продуктивной и эффективной, если правильно используются консультации. Консультация – одна из форм учебной работы. Она предназначена для оказания помощи студентам в решении вопросов, которые могут возникнуть в процессе самостоятельной работы.

Самостоятельная работа студентов включает в себя подготовку к лабораторным работам. При самостоятельной работе большое внимание нужно уделять работе с основной, дополнительной литературой, перечнем ресурсов информационно-телекоммуникационной сети «Интернет».

Самостоятельная работа студентов обычно складывается из нескольких составляющих:

- работа с текстами: учебниками, дополнительной литературой, в том числе материалами интернета, а также проработка конспектов лекций;

- написание докладов, рефератов, курсовых и дипломных работ, составление графиков, таблиц, схем;

- участие в работе студенческих научных конференций, олимпиад;

- подготовка к зачету непосредственно перед ним.

Зачет – форма проверки знаний студентов по изучаемому курсу. Он позволяет обобщить и углубить полученные знания, систематизировать и структурировать их. Готовясь к зачету, студент должен еще раз просмотреть материалы лекционных и лабораторных занятий, повторить ключевые термины и понятия.

За месяц до проведения зачета преподаватель сообщает студентам примерные вопросы, вынесенные для обсуждения на промежуточной аттестации.

Для организации самостоятельной работы студентов по освоению дисциплины «Вычислительные методы в строительстве и компьютерная графика» преподавателем разработаны следующие методические указания:

1. Беляева М.Г. Компьютерное моделирование: методические указания для самостоятельной работы студентов очного отделения. **-** 2015. – 8 с. (на правах рукописи).

# 10 Лист регистрации изменений (дополнений) в рабочую программу

### учебной дисциплины

«Компьютерное моделирование»

в составе ОПОП 08.03.01 «Строительство» на 20 \_- 20 \_ учебный год (код и наименование ОПОП)

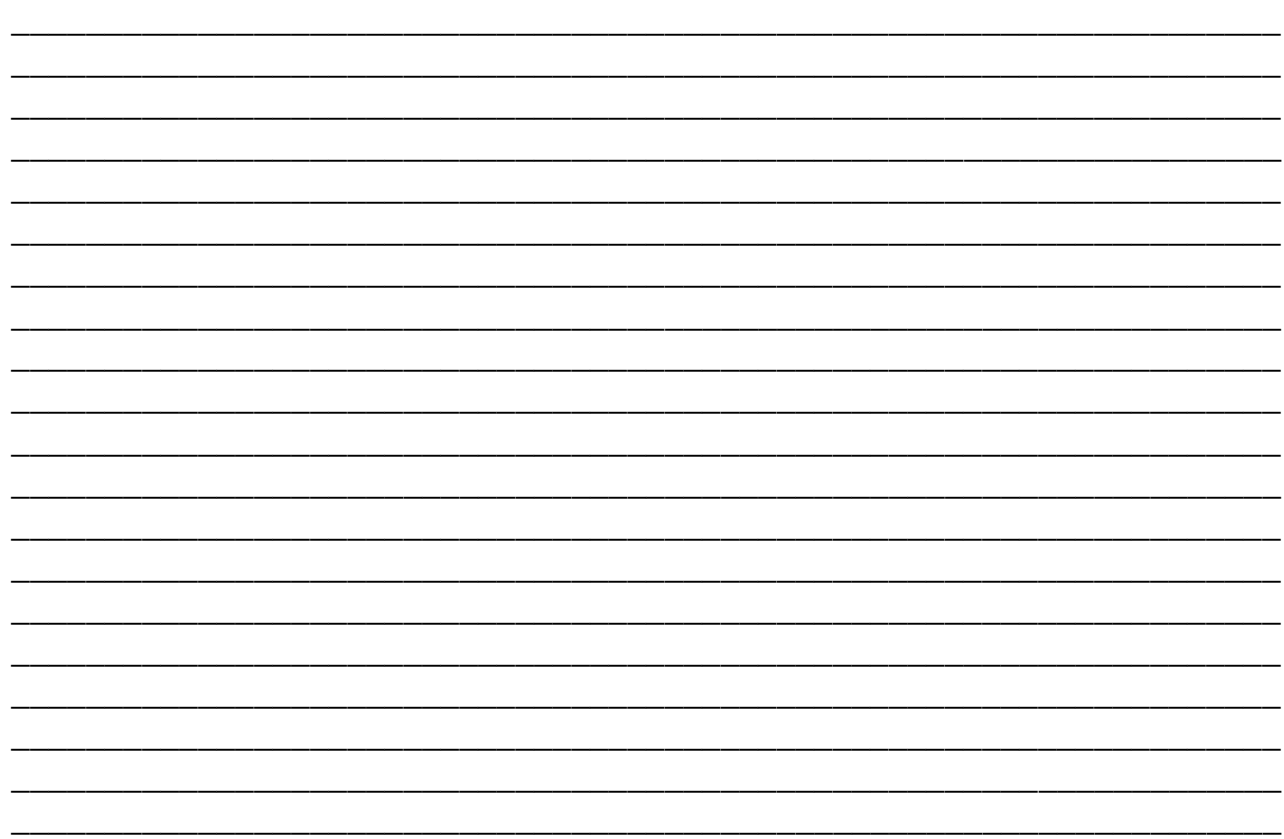

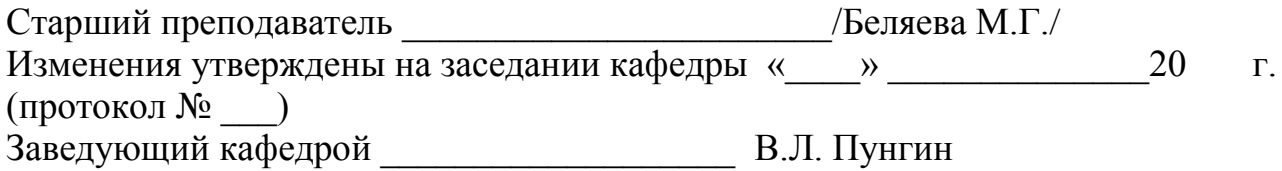

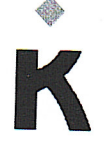

#### МИНИСТЕРСТВО НАУКИ И ВЫСШЕГО ОБРАЗОВАНИЯ РОССИЙСКОЙ ФЕДЕРАЦИИ Федеральное государственное бюджетное образовательное учреждение высшего образования «КУРГАНСКИЙ ГОСУДАРСТВЕННЫЙ УНИВЕРСИТЕТ»

(КГУ)

#### **ПРИКАЗ**

19.09.2023

 $N<sub>o</sub>$ 

02.01-249/02-Л

Курган

О внедрении бально-рейтинговой системы контроля и оценки успеваемости и академической активности обучающихся в Лесниковском филиале

В соответствии с приказом «О создании филиалов федерального государственного образовательного учреждения высшего образования «Курганский государственный университет» и о внесении изменений в устав федерального государственного образовательного учреждения высшего образования «Курганский государственный университет» от 22.12.2022 № 1292 и Положения о бально-рейтинговой системе контроля и оценки успеваемости и академической активности обучающихся, утвержденного решением Ученого совета ФГБОУ ВО «КГУ» от 01.07.2023 г. (Протокол №8)

#### ПРИКАЗЫВАЮ:

Для реализации образовательных программ высшего образования программ бакалавриата, программ специалитета, программ магистратуры очной и очно-заочной формам обучения в Лесниковском филиале ФГБОУ ВО «Курганский государственный университет» внедрить реализацию бальнорейтинговой системы для контроля и оценки успеваемости и академической активности обучающихся филиала с 01.09.2023.

Первый проректор

Т.Р. Змызгова

## Лист согласования

Внутреннии документ "О внедрении бально-реитинговой системы контроля и оценки ----, -ренник депутент - с ----дренни салале рентика вслуги и советании и с денни.<br>успеваемости и академической активности обучающихся в (№ 02.01-249/02-Л от 19.09.2023)" Ответственный: Есембекова Алия Ураловна

Дата начала: 19.09.2023 11:55 Дата окончания: 19.09.2023 13:22

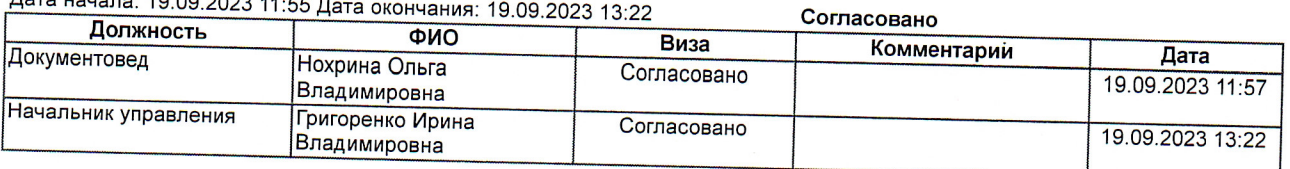